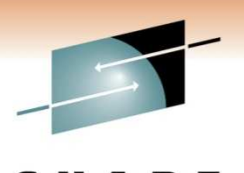

# **z/OS 1.11 Extended Status and SPOOL Browse: User Experience**

James Lund – Computing and Information ServicesTexas A&M University

March 4, 2011Session Number 8663

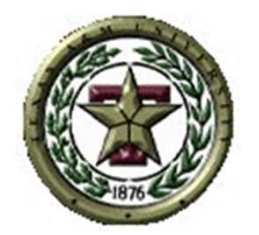

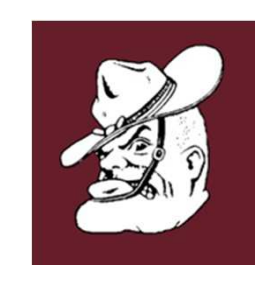

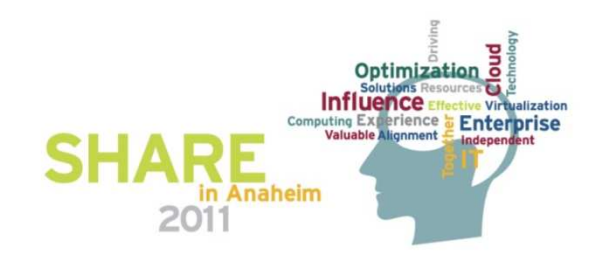

#### **Acknowledgements**

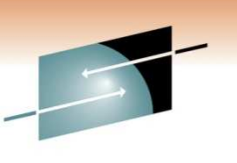

Technology . Connections . Results

#### Thanks to **Richard Peurifoy** (TAMU), **David Jones** (IBM JES3) and **Tom Wasik** (IBM JES2) for their valuable contributions to this presentation.

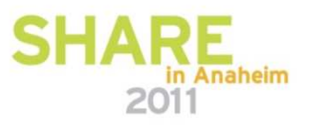

#### **About the Speaker**

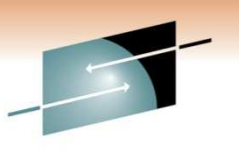

- Texas A&M University '87 Computer Science
- 20+ years working with MVS technology
- 15+ years at SHARE
- 10 years volunteering in the JES3/EPS Project
- JES3 Committee Lead under MVS Core Technologies Project

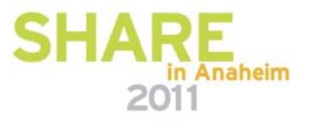

#### **About the Company**

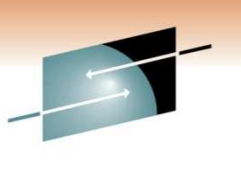

- **Texas A&M University** formed in 1876 as Texas' first public institution of higher learning
- 46,000 undergraduate and 8,500 graduate students
- 250 degree programs
- 10 colleges 6th largest enrollment in nation.
- Two branch campuses (Galveston, Tx and Doha, Qatar) and overseas centers (Mexico, Costa Rica, and Italy)
- George Bush (Sr.) Presidential Library/School of Government

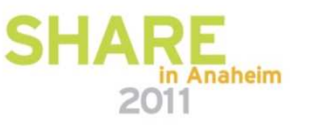

#### **Our Environment**

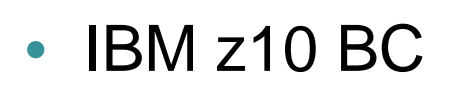

- z/OS V1.11, JES3 V1.11
- Who are our customers?
	- Budget/Payroll System (BPP)
	- System-wide Financials (FAMIS) 20+ universities and state agencies

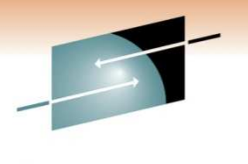

Connections - Results

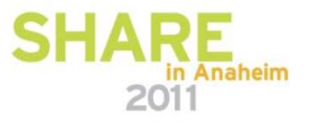

## **The Condition**

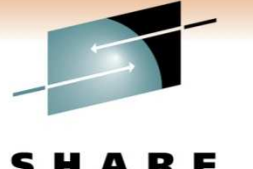

A concurrent move to a new z/OS and JES is difficult!

- 13 JES local mods
- 22 site-developed macros
- 4 local DSP programs
- 1 local FCT program
	- MUSAS functionality (Wylbur) TSO too expensive at the time
- JES3 USERMOD required to implement IATGRPT
- **We must clean this up! Let's start with DSPs!**

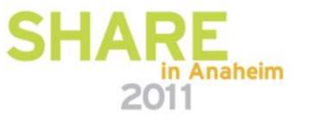

## **Local FCT**

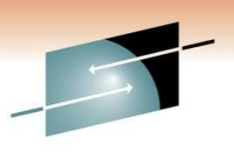

Technology · Connections · Results

R E

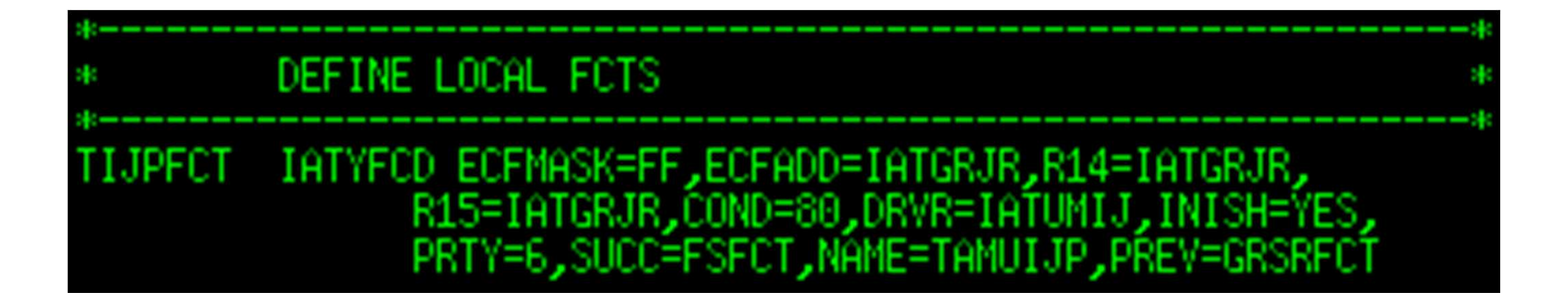

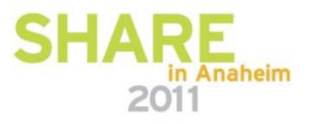

## **Local DSPs**

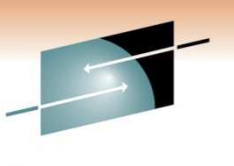

SHARE Technology · Connections · Results

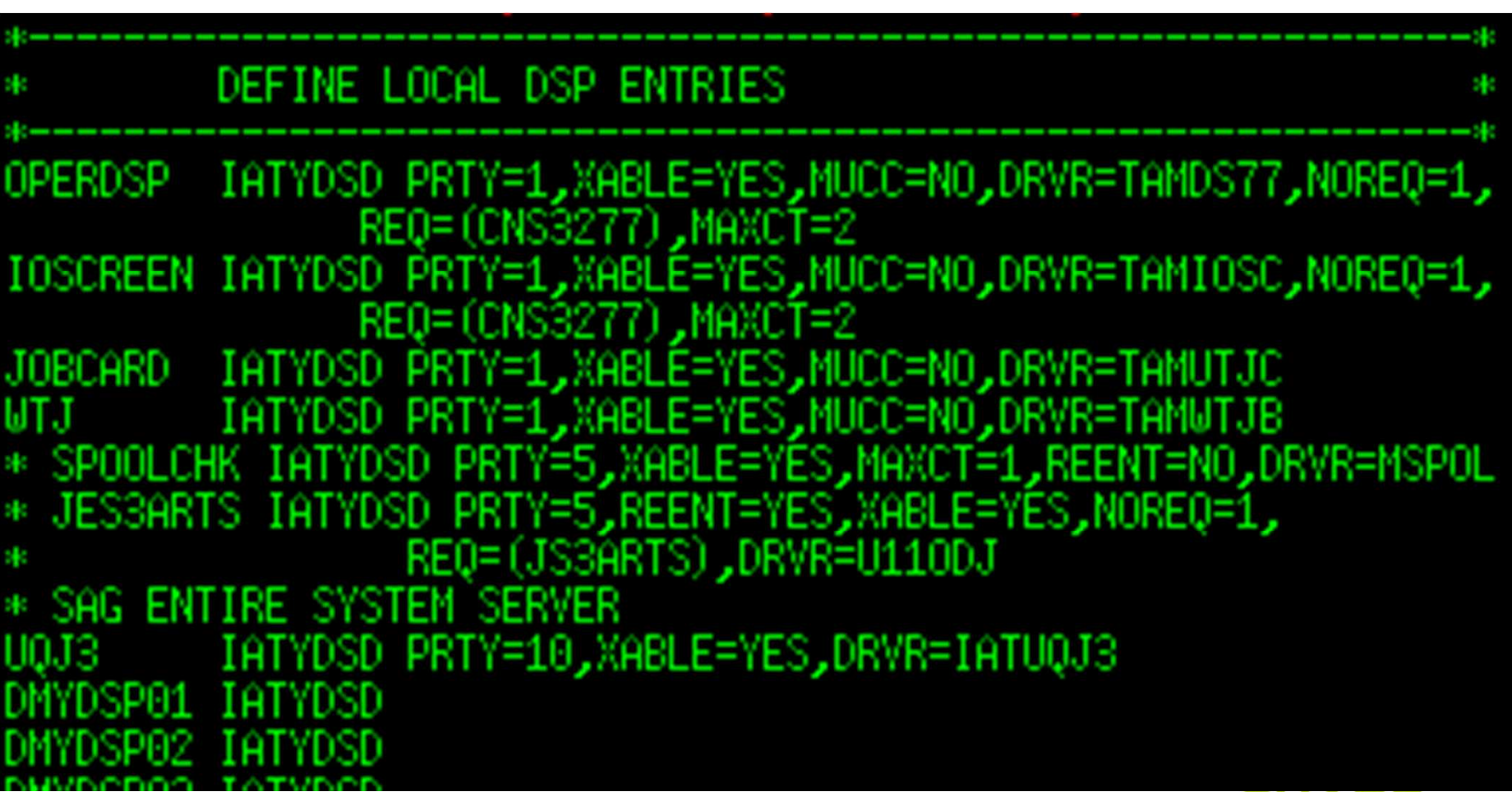

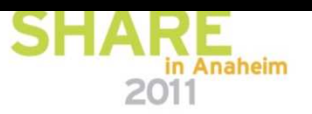

## **Step One: Out with the Old… DSPs**

- Two DSPs awaiting requirements to be fulfilled
- •**Output Status** DSP for print operators
- •**Job Status** DSP for NOC operators
- •Programs written pre OS/390 2.4 (ie. JES consoles, etc.)
- Handful of user code handed down throughout the years
- Susceptible to IBM's changing whims (of control blocks)!

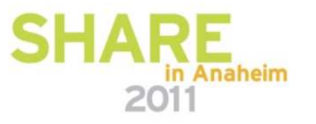

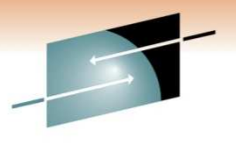

Technology · Connections · Results

ARE

## **The Old… TAMIOSC Screen**

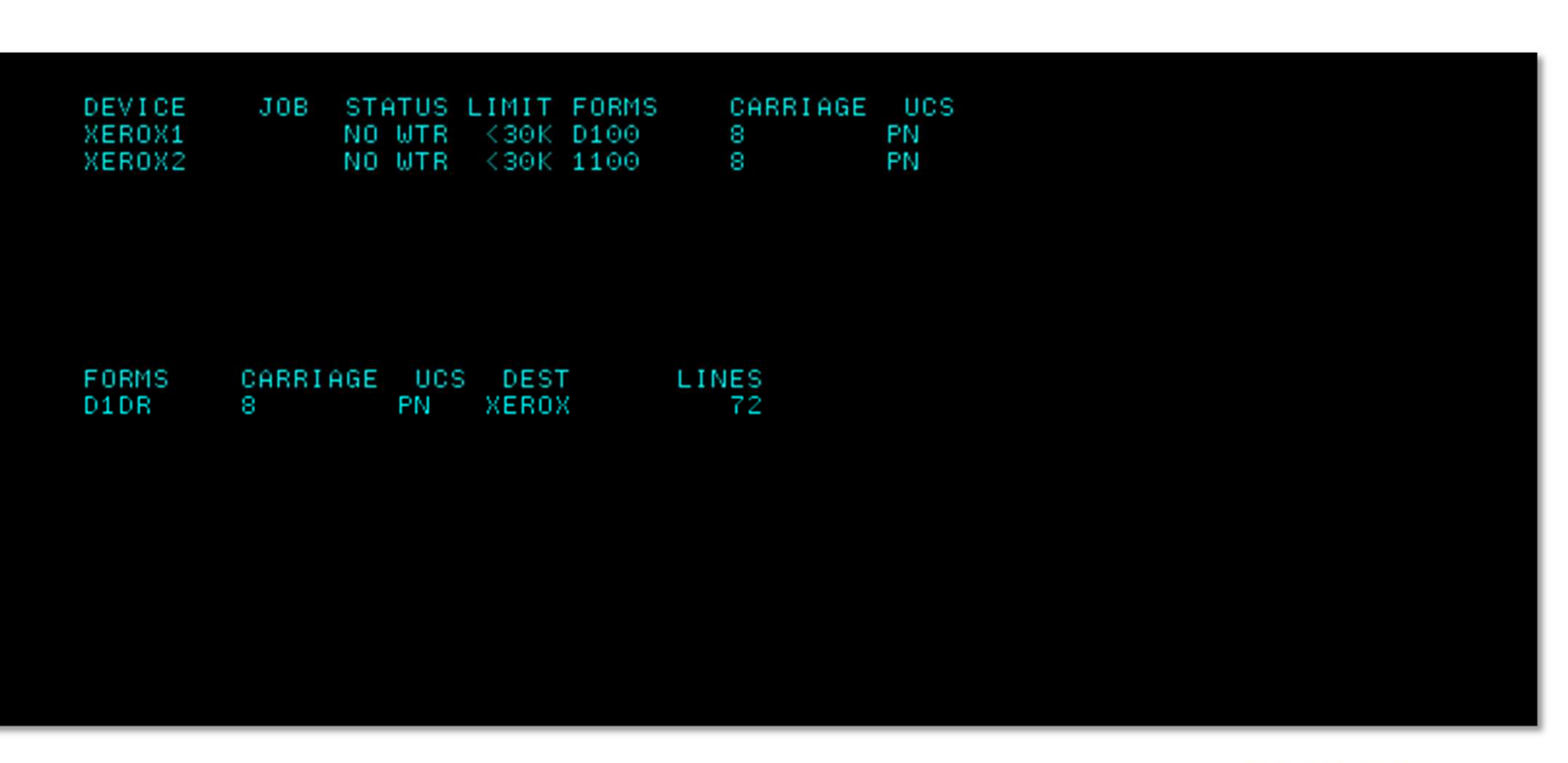

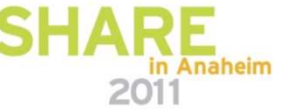

#### **The Old… TAMDS77 Screen**

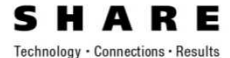

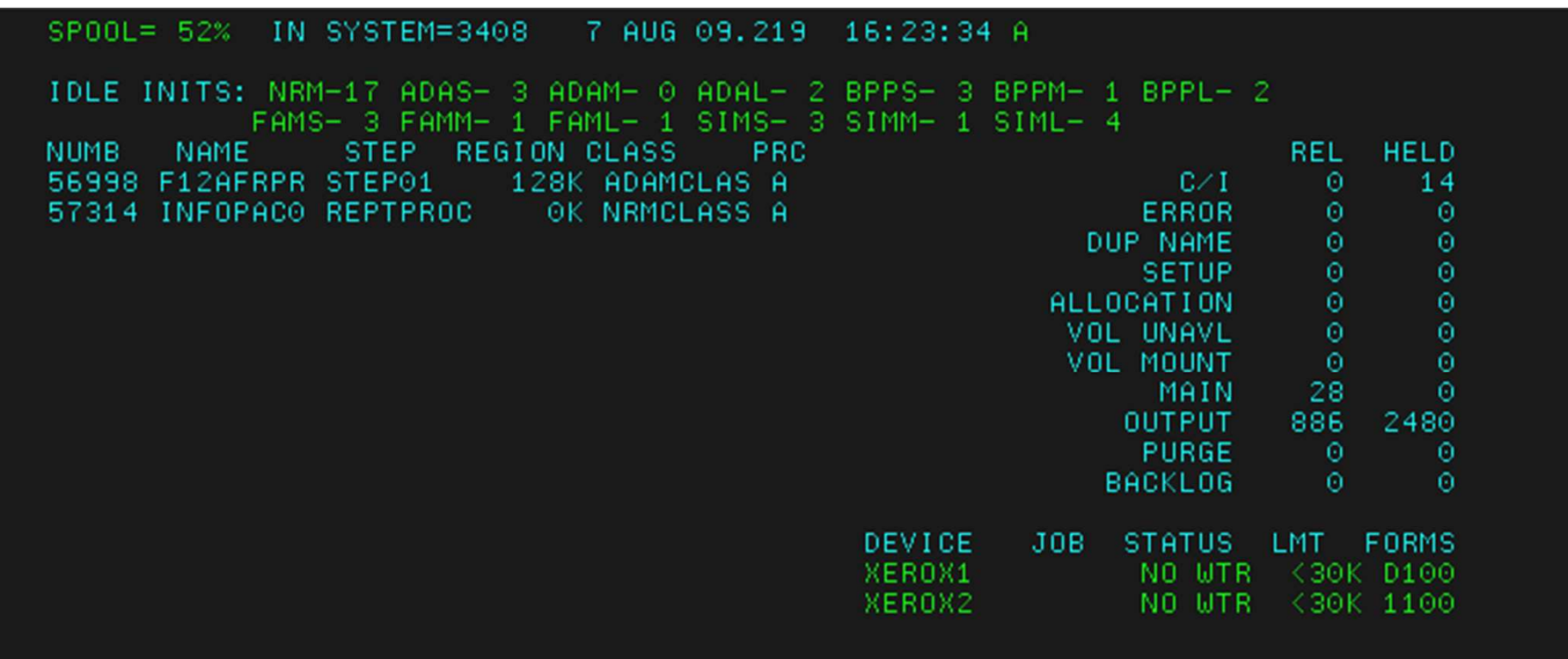

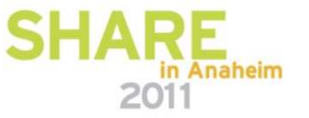

## **Extended Status (SSI 80)**

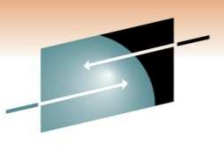

• <u>z/OS V1.11 MVS Using the Subsystem Interface (SA22-</u> 7642-09)

- • Detailed status information about jobs and SYSOUT in the JES queue
- The call is made in Problem State
- \*Relatively\* JES neutral
- Six Request Types (STATTYPE)
	- STATTERS STATVRBO
	- STATOUTT STATOUTV
	- STATDLST
	- STATMEM

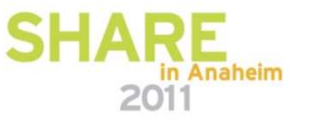

## **Extended Status (SSI 80)**

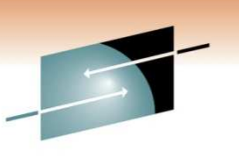

- •Numerous combinations of filters
- Returned info from multiple calls will chain together without intermediate STATMEM
- Four types of Data Elements returned
	- SJQE Job Queue Element (chained from IAZSSST)
	- SJVE Job Queue Verbose Element (chained from SJQE)
	- SOUT SYSOUT Element (chained from SJQE)
	- SSVE SYSOUT Verbose Element (chained from SOUT andSJQE)

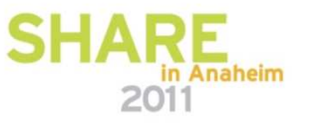

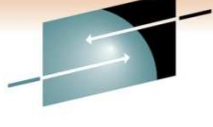

#### **Environment for SSI 80 Call**

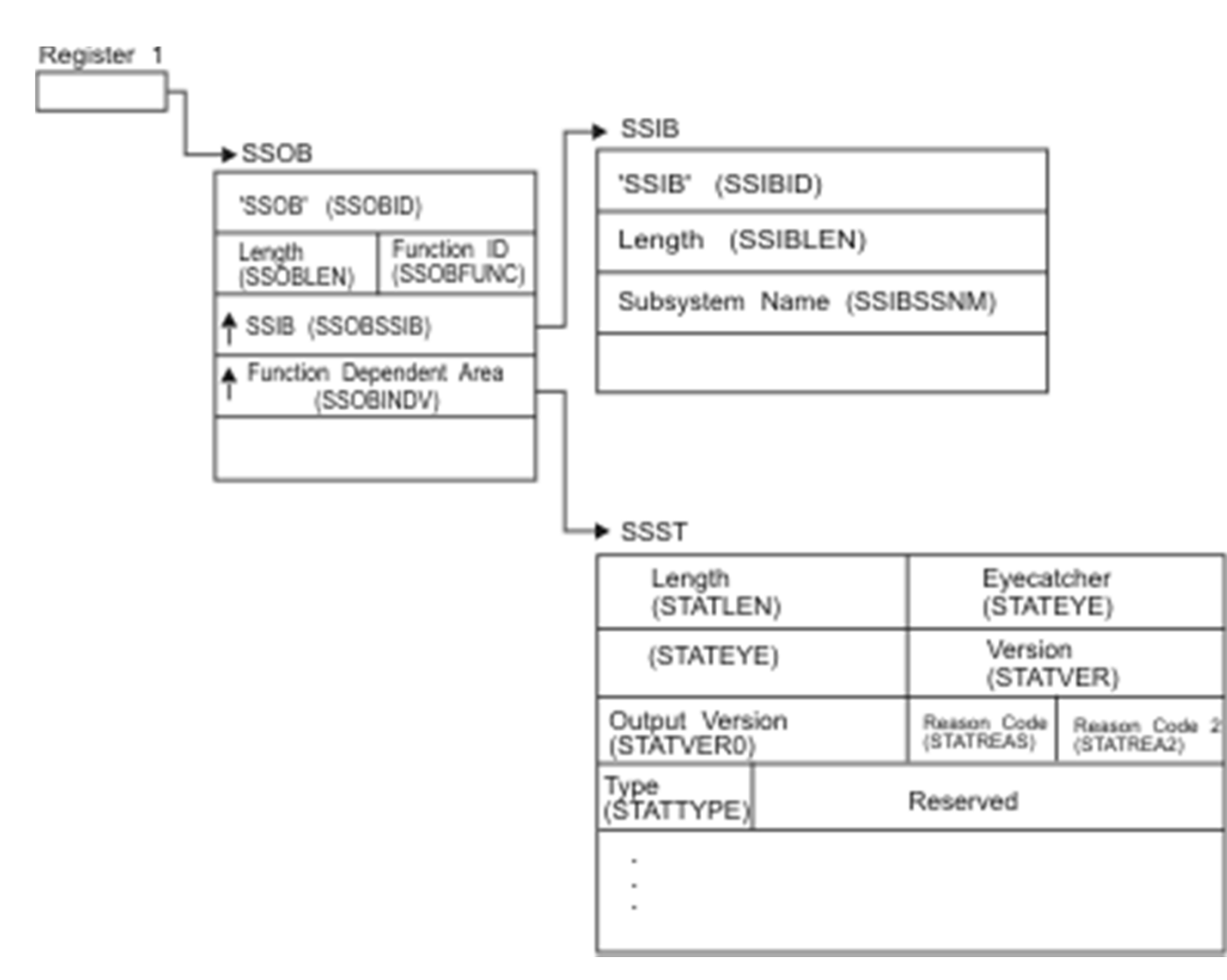

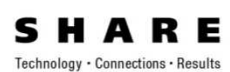

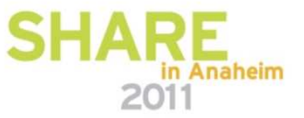

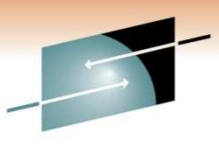

Technology · Connections · Results

R E

#### **Return for SSI 80 Call - STATOUTT**

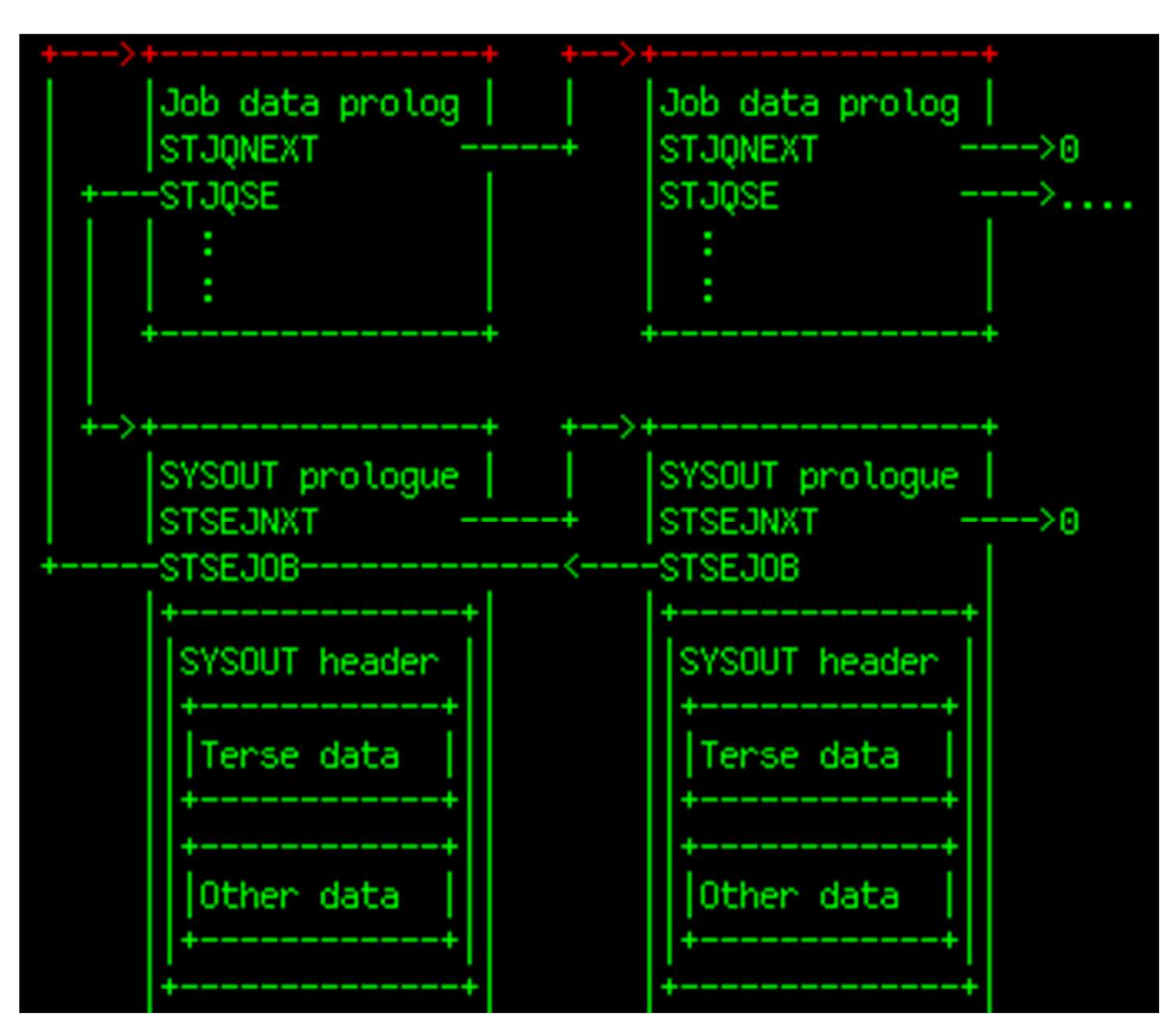

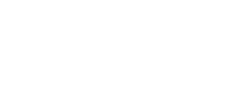

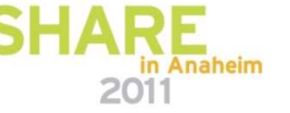

## **JES Properties (SSI 82)**

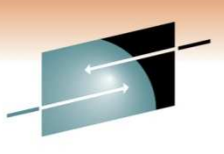

- <u>z/OS V1.11 MVS Using the Subsystem Interface (SA22-</u> 7642-09)
- Obtain information about JES managed structures (SPOOL, initiators, job classes, etc.)
- The call is made in Problem State
- \*Relatively\* JES neutral
- Request Types (SSJPFREQ)
	- SSJPSPOD SSJPSPRS
	- SSJPITOD SSJPITRS
	- SSJPJCOD SSJPJCRS

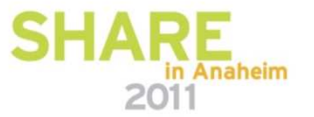

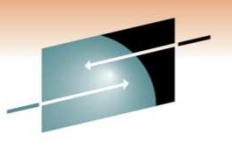

# **The Old… TAMIOSC Technique**

Printer Status

- Search FCT chain for printer
- $\bullet$  Obtain device status, WTR status, and job name, if applicable

Output Totals by FORMS

• Search OSE chain and build table

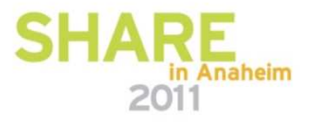

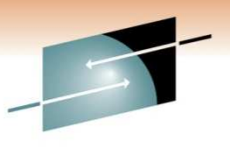

# **The Old… TAMDS77 Technique**

Spool Status

- Search SPB chain for used and total tracks
- Main Processor Status
- Search MPC chain
- Device Status
- Search SUP chain
- Queue Status
- Search JQE chain (IATXJQE) by priority
- Active Initiators
- Search RSQ for Job number, Job name, Step, Region, etc.

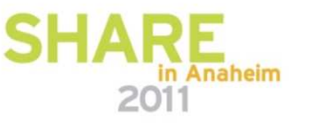

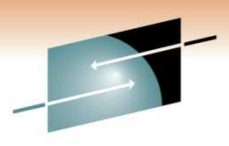

## **Step Two: In with the New… Technique**

Device Status

• Need SSI 83 - <u>Available in z/OS 1.12</u>

Output Totals by FORMS

- STATTYPE=STATOUTT
- STATSEL3=STATSNHL (non held jobs)  $\bullet$
- STATSSL1=STATSSDS & STATSDES='XEROX'
- •STATSSL1=STATSSNH (non-SYSOUT held)
- • Search STATJQ and STATSETR chain and build totals table

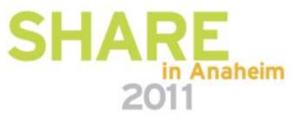

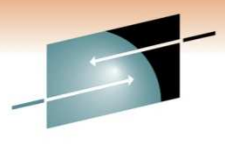

# **The Old… TAMDS77 Technique**

- Spool Status
	- SSI 82
- Main Processor Status
	- Not sure this is available
- Device Status
	- Need SSI 83 Available in z/OS 1.12
- Queue Status
	- Not sure this is available
- Active Initiators
	- SSI 80

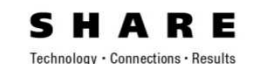

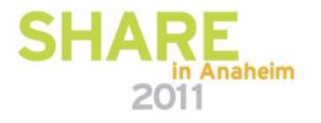

#### **What We Learned**

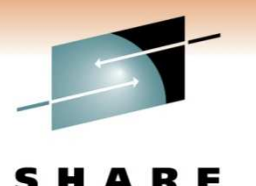

- We need to get more current before we can continue
- What we were able work with is powerful and versatile
- Example program in the SSI manual is a good starting point
	- Might clean up the CALL section….
- STATPERF (IAZSSST) isn't set for JES3!
	- Can't measure the cost of running the SSI
- Job Owner vs Job Submitter?

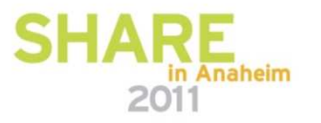

## **Where Do We Go From Here?**

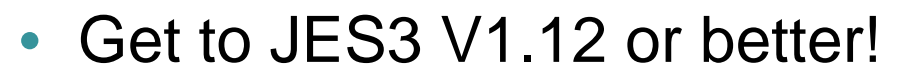

- Look forward to newer and enhanced SSIs
- Continue with JES mod elimination
	- Rewrite with SPOOL BROWSE and new SSIs to eliminate**FCT**
	- Rewrite other DSPs

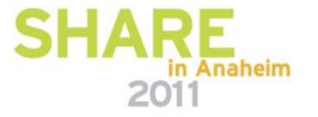

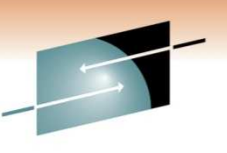

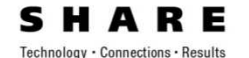

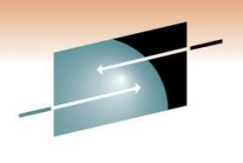

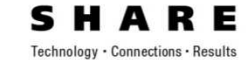

# **Questions?**

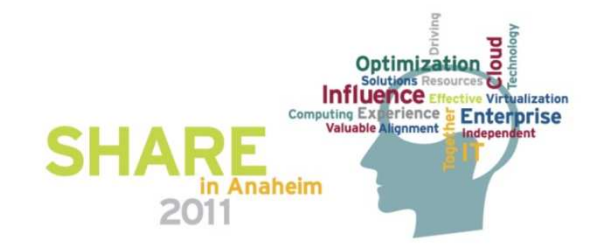